## Boom beach staff of a hammerman hq 10

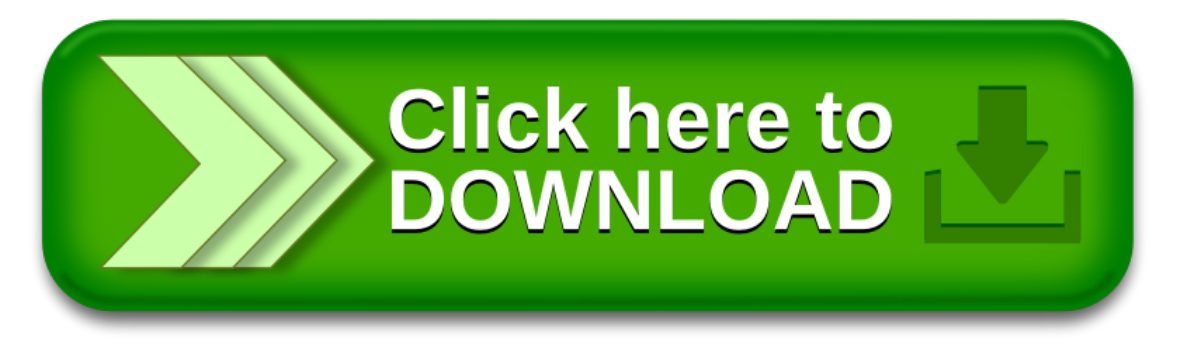